# 学校法人川島学園

# **イン線れいめい高等学校**<br>イントの日度<br>イントリックストリックストリック 生 徒 募 集 要 項

**1.学科・募集定員** 文理科:60名 普通科(みらい探究コース・キャリアアップコース):100名 工学科:40名

#### **2.出願登録および出願などの手続期間**

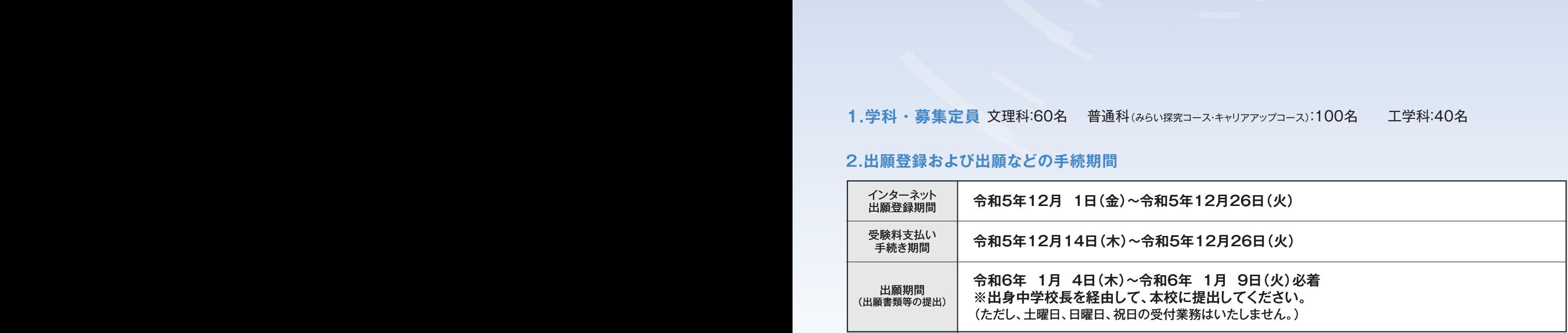

#### **3.令和6年度入学試験からの変更点**

文理科の第2志望は令和6年度入学試験より廃止いたします。 ただし、専願で受験する場合に限り、第2志望として普通科を専願とすることができます。

#### **4.入試概要**

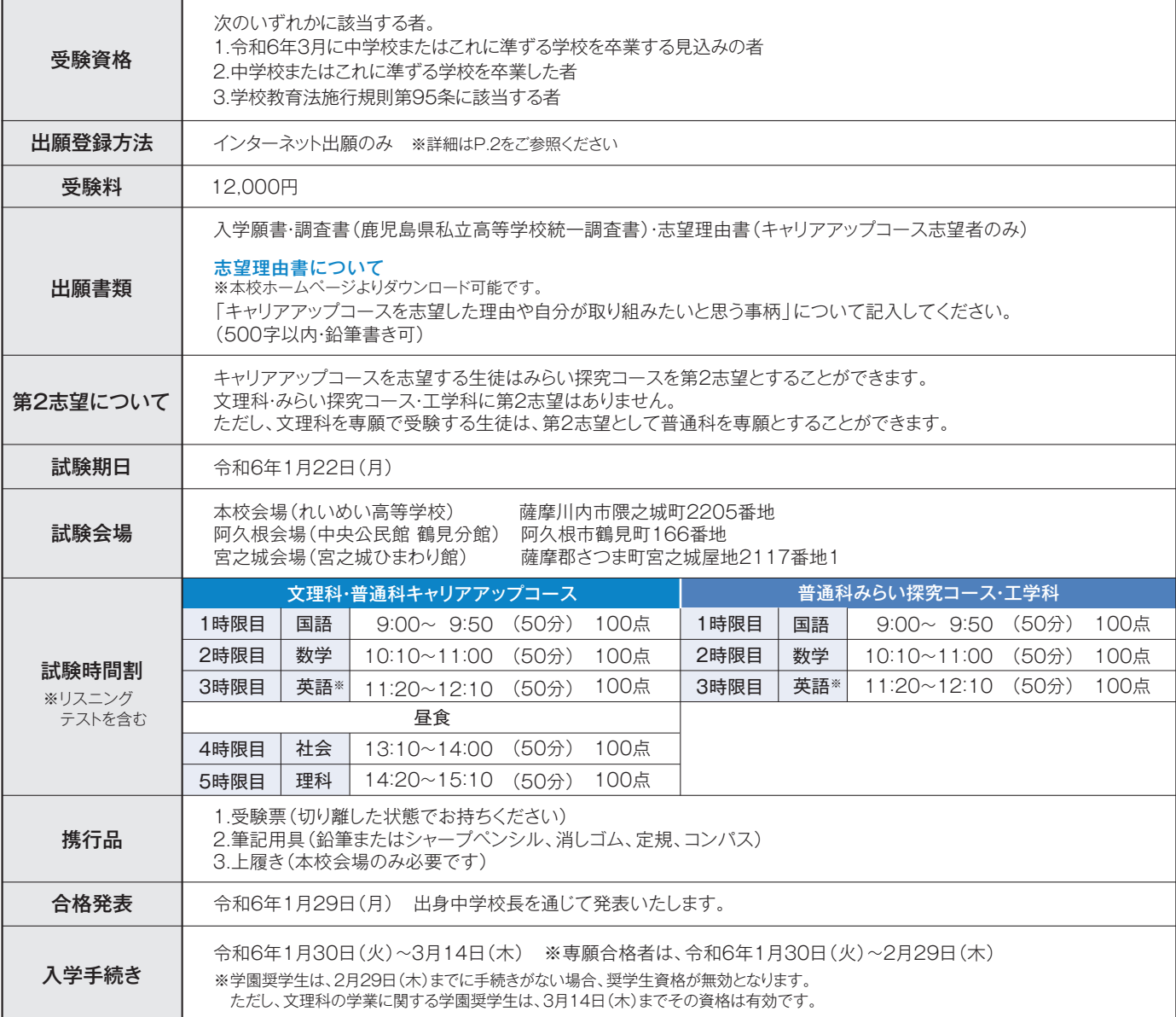

#### **5.入学試験における諸注意**

・身体的または健康上の理由で、受験時に配慮を必要とする志願者は、中学校を通じて事前にご相談ください。 ・受験者心得を、1月10日(水)以降に出願サイトにて登録されたメールアドレス(IP)宛に通知します。必ずご確認ください。

#### **6.奨学生制度について**

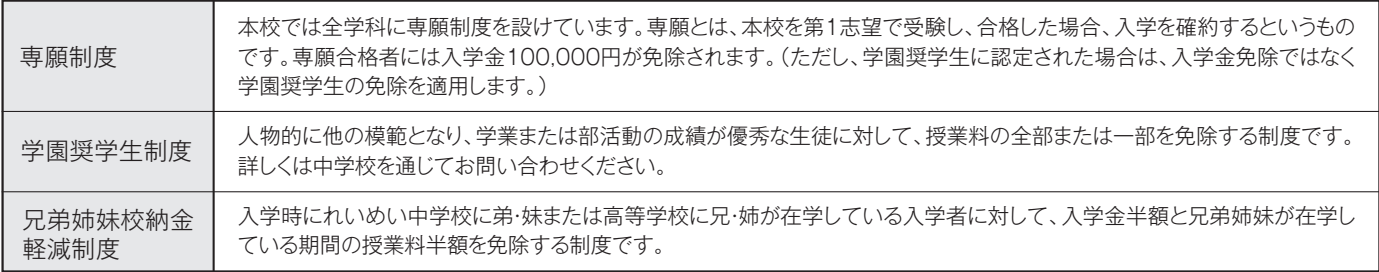

#### **7.本校会場へのアクセス**

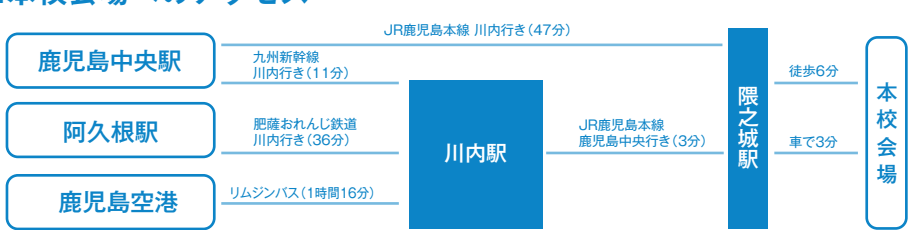

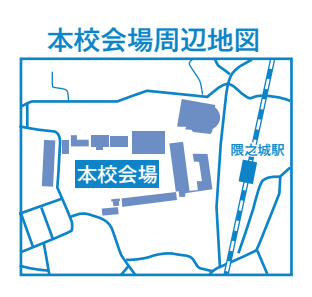

# 穆 れいめい高等学校 **インターネットによる 出願情報登録の手引き**

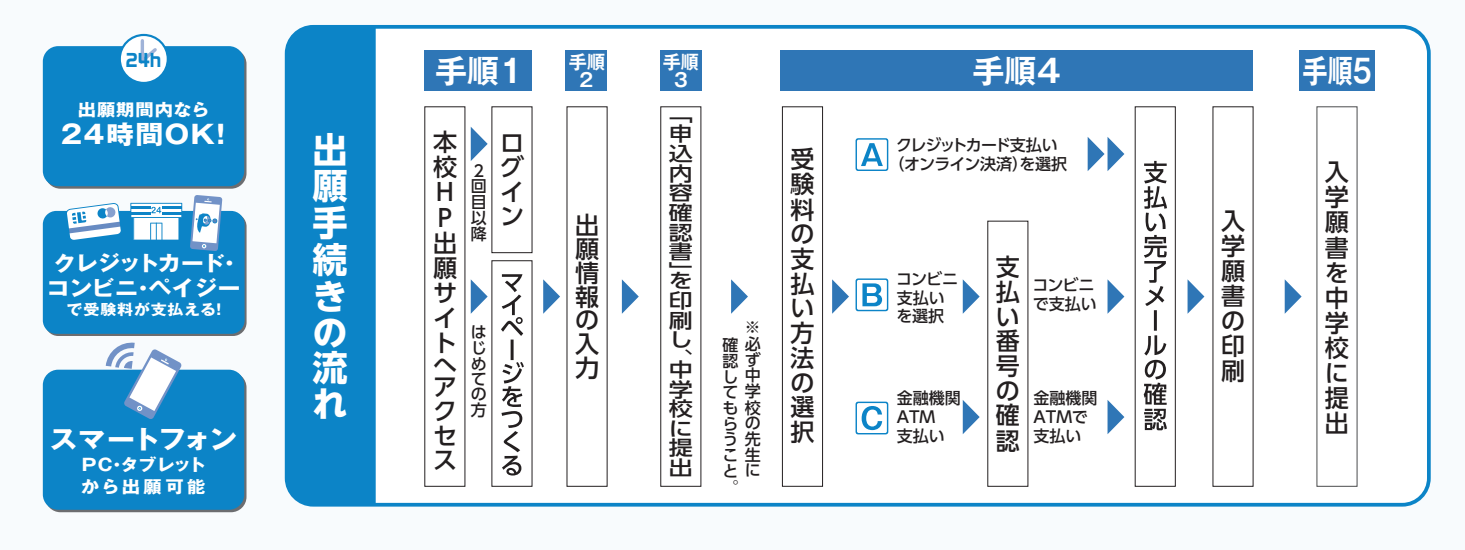

■ご家庭にインターネット環境がない場合は本校にご相談ください。

#### **準備していただくもの**

インターネットに接続されたパソコン、スマートフォン、タブレットなど ※インターネット環境がない場合には、本校にご相談ください。 プリンター ※コンビニエンスストアで印刷することもできます。(P.5をご参照ください。) メールアドレス(ログインID登録用) ※はじめてログインID登録をされる方のみ ※迷惑メール対策をされている場合は「@e-shiharai.net」の受信を許可してください。 パスワード(半角英数字8~16字) ※必ずメモを取り保管してください。 受験料+事務手数料 クレジットカード ※受験料をクレジットカードでお支払いの方のみ

# **手順1 出願サイトにアクセスしてマイページをつくる**

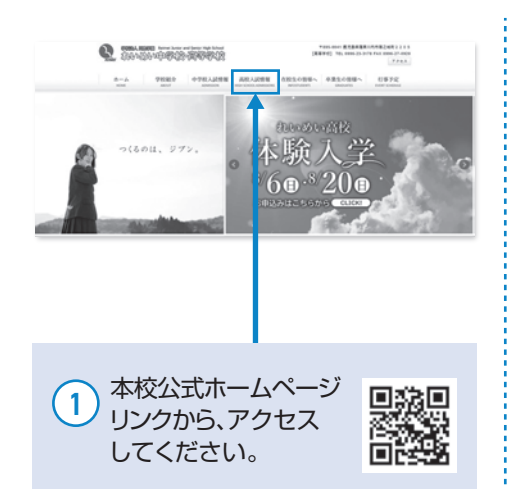

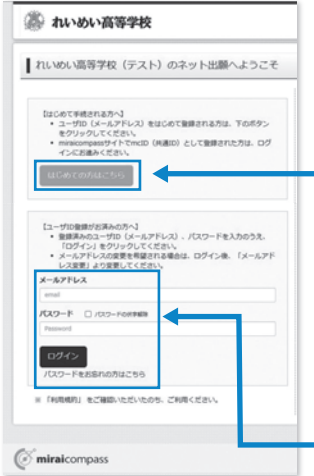

#### 「はじめての方はこちら」  $\overline{2}$

はじめてIDを登録される方はこちらか ら進んでください。ボタンからメールア ドレス登録に進みます。自動で返信され るメールを確認して、名前・パスワードを 登録すると、あなただけのマイページに ログインできるようになります。

「ログイン」 3 本校のオープンスクール等にWebで 申込みをされたことのある方、または ミライコンパスの共通IDを取得済み の方はこちらから進んでください。

#### **出願情報を入力する 受験料を支払い、入学願書を印刷する 出願情報を入力する 手順2**

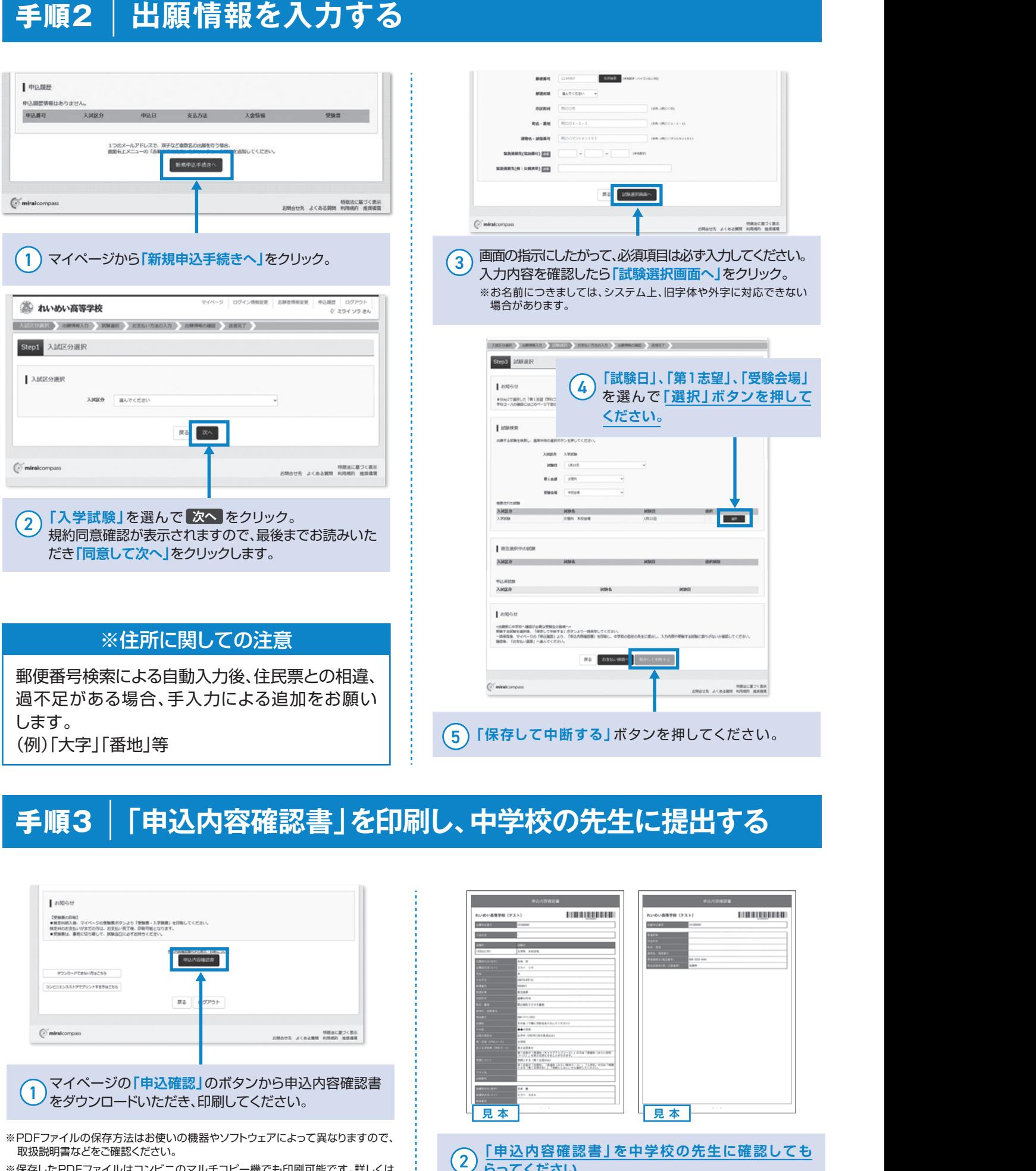

#### **「申込内容確認書」を印刷し、中学校の先生に提出する 「申込内容確認書」を印刷し、中学校の先生に提出する 手順3 手順2-2**

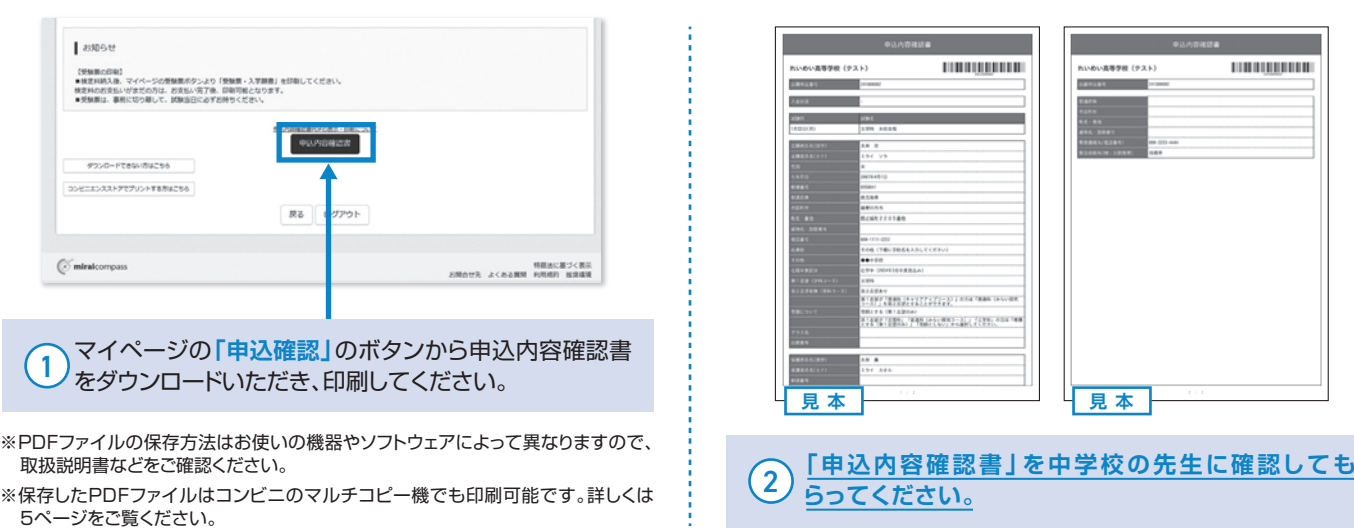

# │ 手順4│ 受験料を支払い、入学願書を印刷する

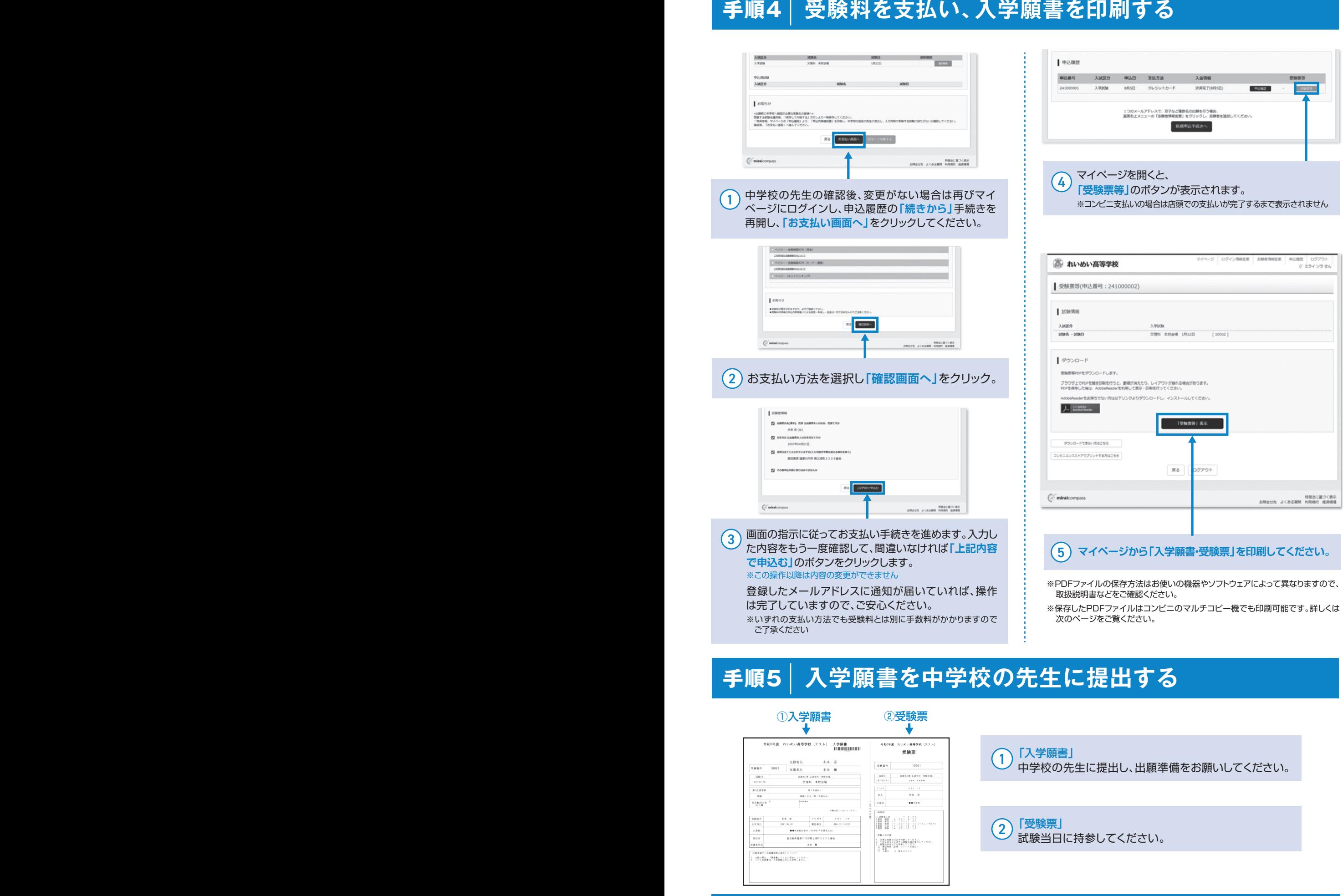

# **入学願書を中学校の先生に提出する 手順4**

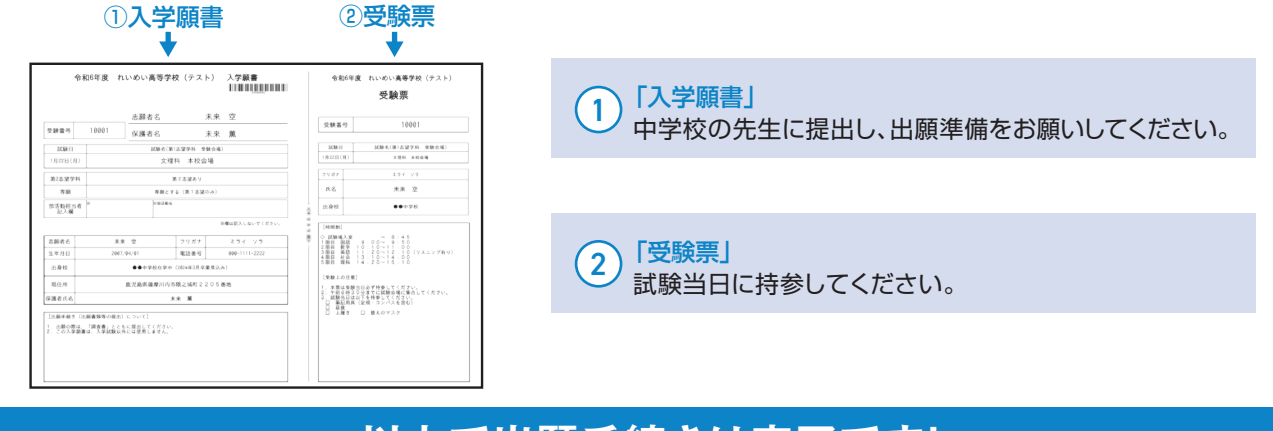

### **以上で出願手続きは完了です!**

#### **スマートフォン・タブレットから「申込内容確認書」または「入学願書・受験票」を印刷する方法**

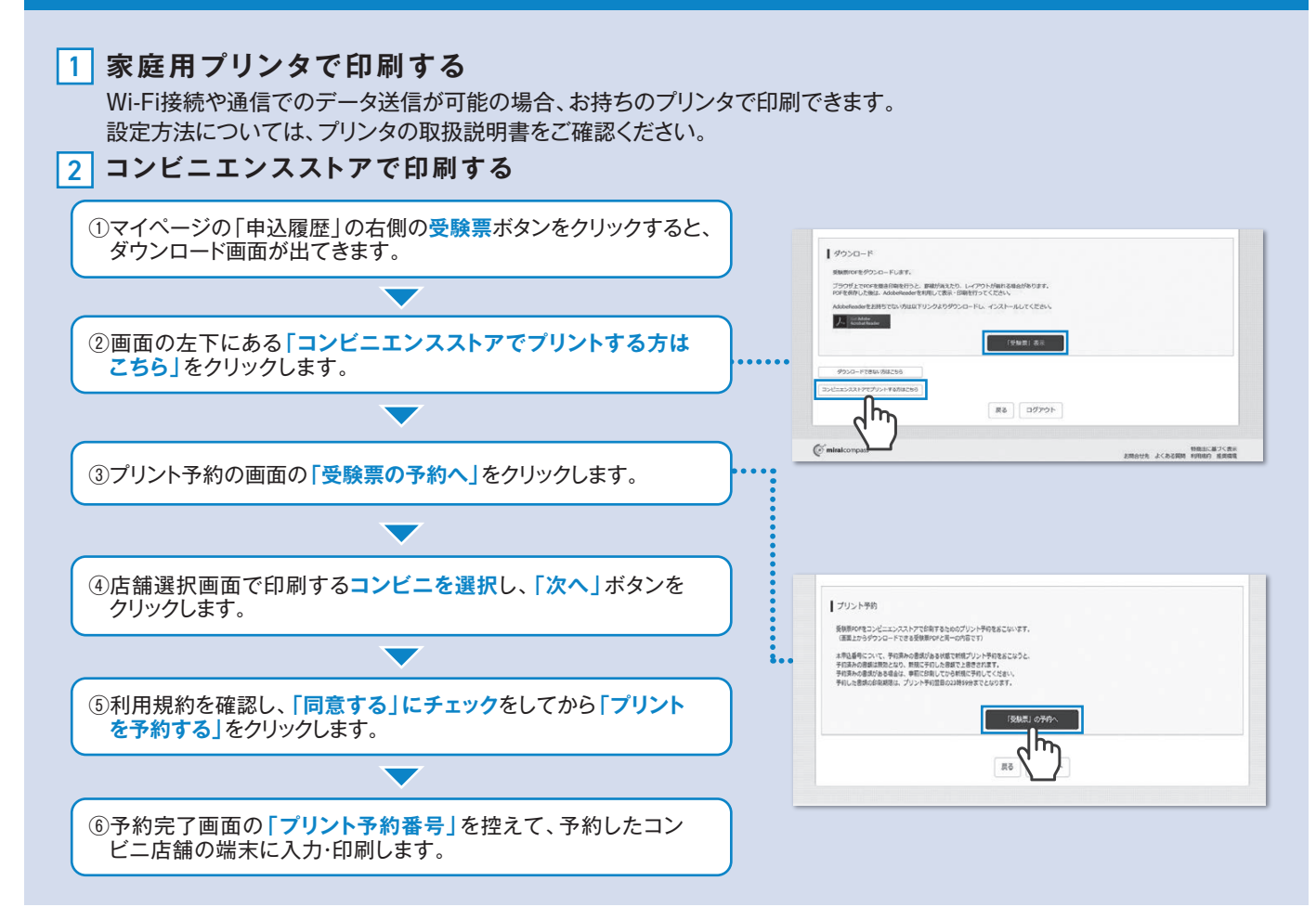

#### 受験料のお支払方法について **クレジットカード**によるオンライン決済 ▼ご利用いただけるクレジットカード (決済手数料が必要です)<br>アさせます。<br>アジットカードによるオンライン決済にて、24時間、受<br>ためまたが、カードによるオンライン決済にて、24時間、受<br>験料のお支払いが可能です。<br>国コンピニでのお支払い<br>(支払手数料が必要です) (払込番号を控えるだけも CHAMSON Marked Series)<br>- コンピュータのお支払い<br><br>可)、選択したコンピニレジにてお支払いを済ませてくだ<br>- インテ、および、お記のコンピニにて、24時間、受 (決済手数料が必要です) クレジットカード番号など必要な情報を入力し、決済を完 了させます。 クレジットカードによるオンライン決済にて、24時間、受 験料のお支払いが可能です。 **コンビニ**でのお支払い (支払手数料が必要です) 出願登録後、払込票を印刷し(払込番号を控えるだけも 可)、選択したコンビニレジにてお支払いを済ませてくだ さい。お支払い後に受け取る「お客様控え」はご自身で保 管してください。右記のコンビニにて、24時間、受験料の お支払いが可能です。 三菱UFJ銀行、みずほ銀行、りそな銀行、 **ペイジー対応金融機関ATM**でのお支払い 埼玉りそな銀行、三井住友銀行、ゆうちょ銀行、 (支払手数料が必要です) 千葉銀行、横浜銀行、関西みらい銀行、広島銀行、 福岡銀行、十八親和銀行、東和銀行、熊本銀行、 ペイジー対応金融機関ATMでお支払いができます(ペイ ペイジーマーク 京都銀行、南都銀行、足利銀行、 七十七銀行、群馬銀行 ジーマークが貼ってあるATMでご利用いただけます)。

※システム・操作に関するお問合せは、出願サイトの「お問合せ先」のリンクからご確認ください。学校ではお応えできません。 ※入試内容に関するお問合せは、本校事務室へご連絡ください。

# インターネット出願用記入下書き | | | | | | |

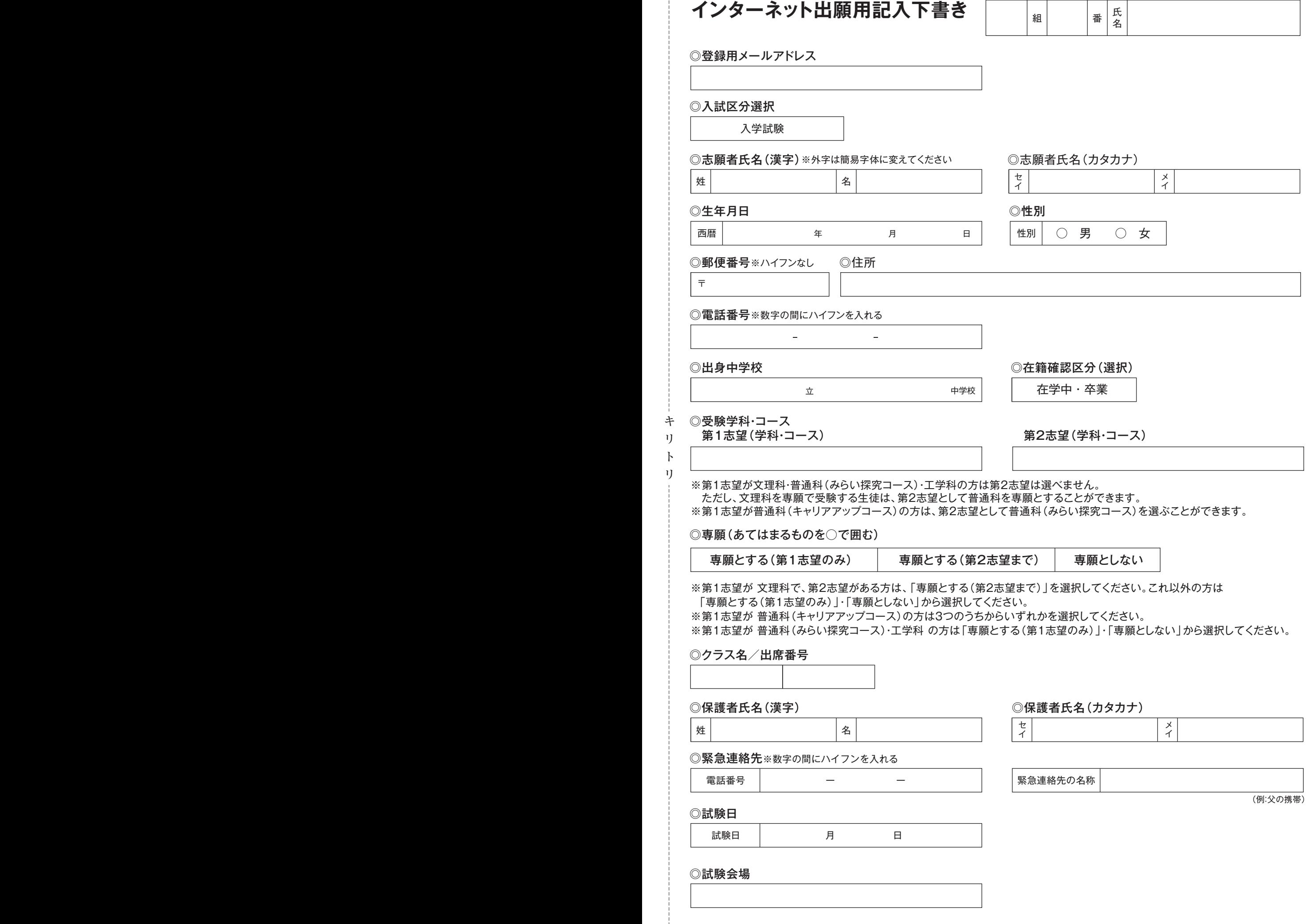

リ ト リ キ

#### **インターネット出願の流れ**(中学校の先生の指示に従ってください)

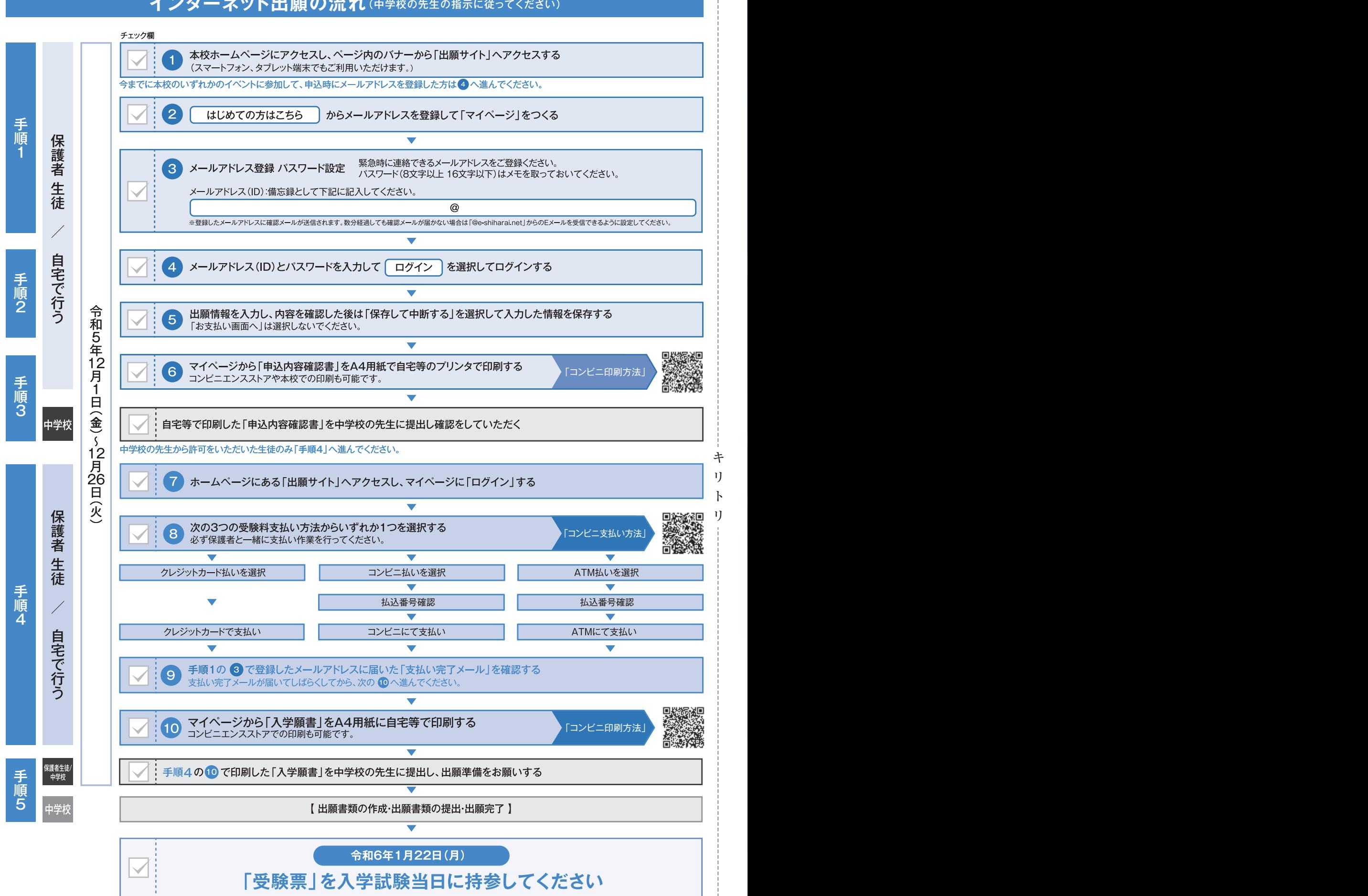

操作方法に関するお問合せは、24時間対応のコールセンターをご用意しています。出願サイトの「お問合せ先」のリンクからご確認ください。

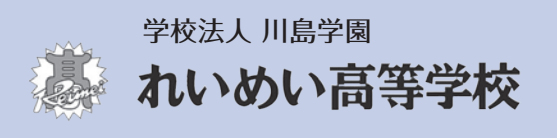

〒895-0041 鹿児島県薩摩川内市隈之城町2205番地 TEL:0996-23-3178 FAX:0996-27-0920 リ